# AULA AO VIVO - EXCEL BÁSICO - AVEXB

Competência técnica: Informática Básica Conhecimentos relacionados: Planilha Eletrônica

# Objetivo Geral

Capacitar o participante para utilização dos recursos básicos da planilha eletrônica Microsoft Excel.

### Objetivos Específicos

- Conhecer o Microsoft Excel e sua interface, identificando seus principais elementos visuais.
- Aprender conceitos básicos sobre planilhas eletrônicas
- Utilizar as operações para gestão de pastas de trabalho.
- Criar e manipular planilhas e seus elementos
- Utilizar os recursos de edição.
- Formatar a aparência da planilha, empregando recursos básicos de formatação.
- Criar fórmulas, usando os operadores e funções.
- Aprender classificação de dados.
- Conhecer o método básico para criação de gráficos.
- Configurar e utilizar recursos de impressão.

# Metodologia e Recursos

- $(X)$  Aulas expositivas,  $($  ) materiais de leitura,  $($  ) estudos de casos,
- $(x)$  recursos audiovisuais,  $(y)$  dinâmica de grupo,  $(y)$  aulas práticas.
- ( )Outros:

# Conteúdo Programático

- Conhecendo o Excel e sua interface
- Conceitos básicos sobre planilhas eletrônicas
- Movimentação e seleção
- Operações sobre planilhas
- Gestão de arquivos (pastas de trabalho)
- Edição e alteração de dados na planilha
- Tipos de dados.
- Formatação básica
- Introdução às fórmulas
- Tipos de endereçamento
- Operadores matemáticos
- Criação de fórmulas básicas
- Introdução às funções do Excel
- Criação de fórmulas combinadas com uso de funções
- Iniciação à criação de gráficos
- Recursos de Impressão

### Avaliação

Verificação de aprendizagem por seleção randômica de questões na plataforma Moodle aplicada ao final do curso.

#### Bibliografia

- CANTALICE, Wagner. Excel do básico ao avançado. Rio de Janeiro: Brasport, 2008.
- COSTA, Renato da. Informática Para Concursos Teoria e Mais de 350 Questões - 4ª Ed. São Paulo: Impetus, 2016.
- FRYE, Curtis. Microsoft Excel 2016 Passo A Passo. Porto Alegre: Bookman, 2016.
- MANZANO, André Luiz N. G. Estudo dirigido de Microsoft Office Excel 2016 Avançado. São Paulo: Érica, 2016.
- · TOSTES, Renato Parrela. Fórmulas, Funções e Matrizes no Excel 2016. Rio de Janeiro: Alta Books, 2017.
- <https://support.microsoft.com/pt-br/excel>

### Carga horária

10 horas

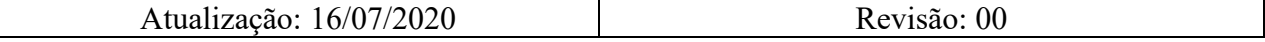

**IMPORTANTE: Sempre verifique no** *site* **do TJRJ se a versão impressa do documento está atualizada.**